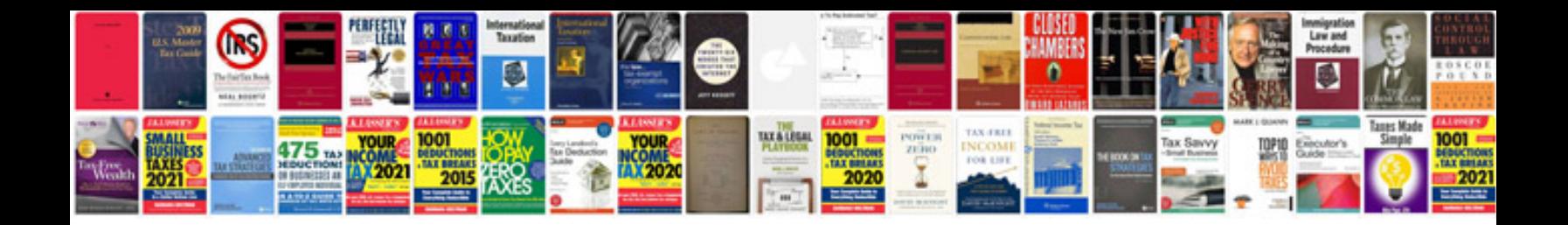

1mz fe knock sensor

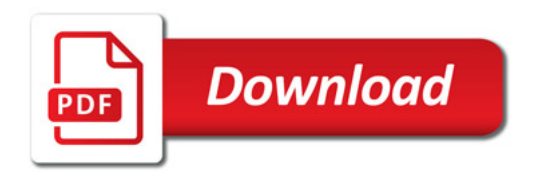

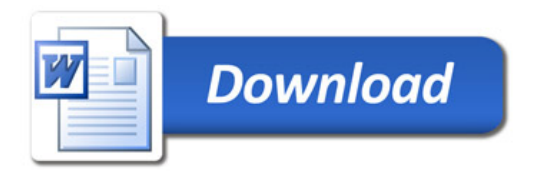